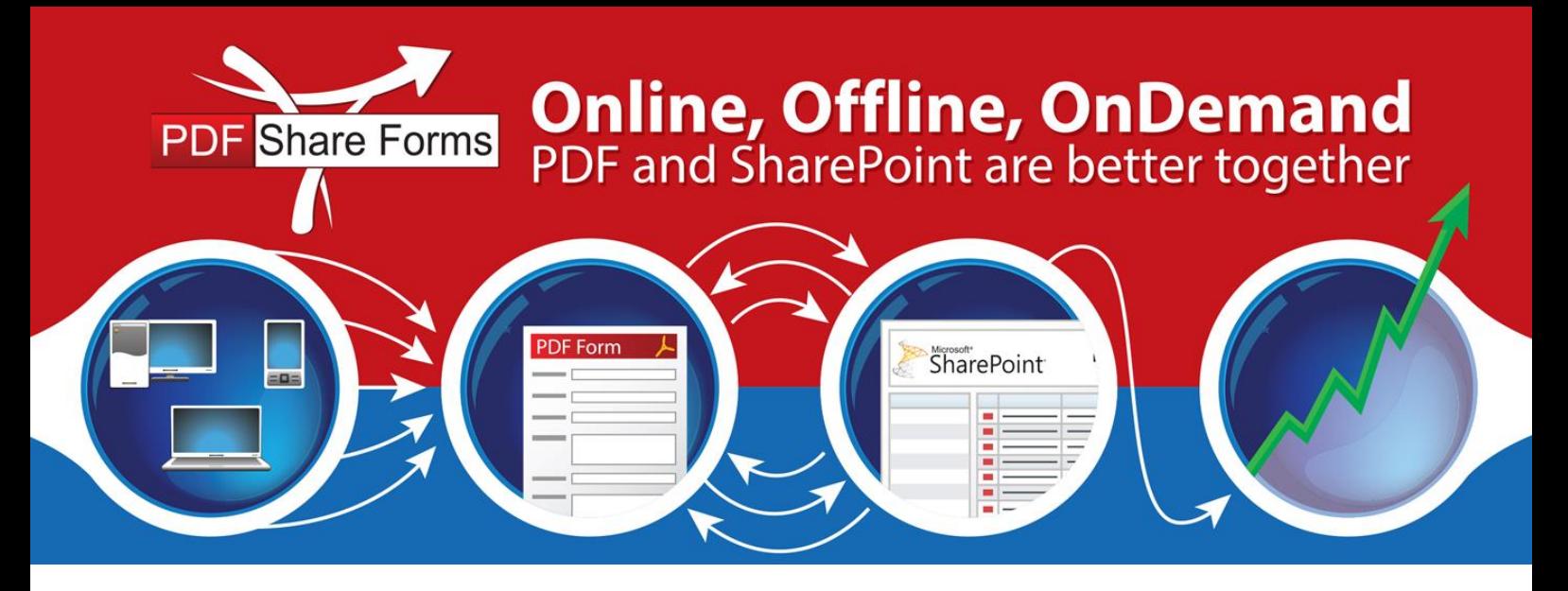

## Choosing between static and dynamic forms

There are two general types of PDF forms and you can use both of them with PDF Share Forms: Static and Dynamic PDF forms.

**Static PDF forms** are rendered once and are displayed on the client. They cannot be re-rendered in response to the user interaction. The form may be designed with a flowable layout, however, when the static PDF form is opened, its structure or layout (but not the data) is fixed and cannot be changed on the client. This format is also often referenced as **AcroForms**.

**Static PDF forms with advanced features** are static forms that are handled by PDF Share Forms in a specific manner. This enables the use of digital signatures. In return, you need to use full Adobe Acrobat and enable additional features, when creating a content type.

**Dynamic PDF forms** render on the client dynamically, and react on UI events and interactions, they can re-render on the client multiple times. Changes to the appearance of an object are possible in Adobe Reader because Adobe Reader has enough information to re-render the final output. For example, objects can change color, pagination can change, and objects can appear or disappear. If the end user clicks a button that adds a new row to a table, the form layout or structure and the data are both changed on the client at Adobe Reader. This format is also often referenced as **XFA.**

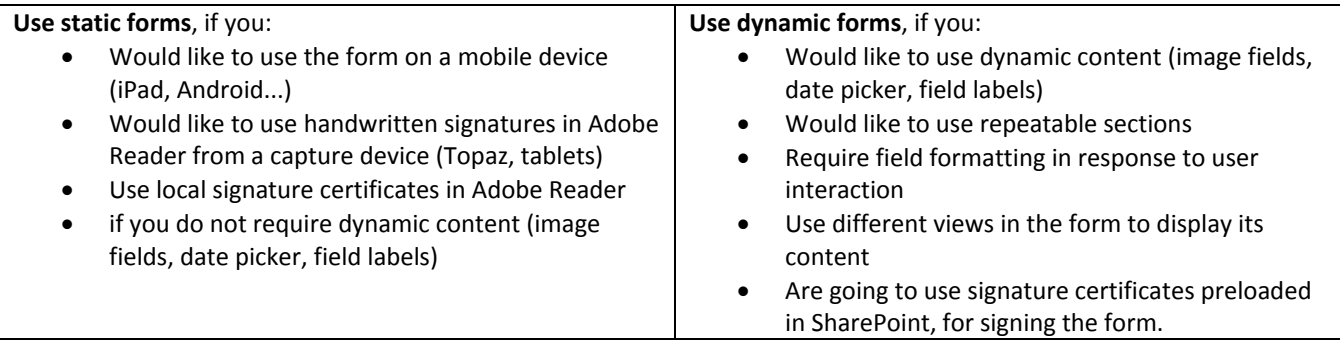

When you are creating a template from existing PDF file, you need to import the PDF file as a proper type (static forms as static, and dynamic forms as dynamic). Following this rule will ensure that form fields are recognized in the template.

http://www.pdfshareforms.com support@pdfshareforms.com